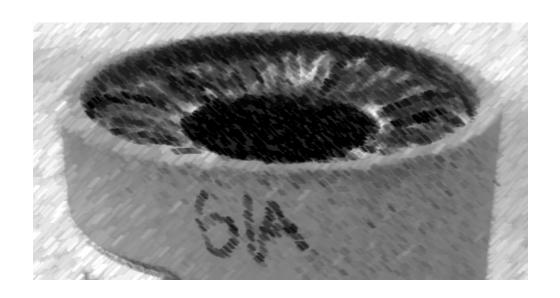

## CS61A Lecture 20

Amir Kamil and Julia Oh UC Berkeley March 8, 2013

### **Announcements**

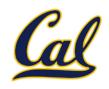

□ HW7 due on Wednesday

□ Ants project out

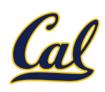

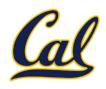

Objects receive messages via dot notation

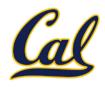

Objects receive messages via dot notation

Dot notation accesses attributes of the instance or its class

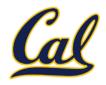

Objects receive messages via dot notation

Dot notation accesses attributes of the instance or its class

```
<expression> . <name>
```

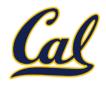

Objects receive messages via dot notation

Dot notation accesses attributes of the instance or its class

<expression> . <name>

The <expression> can be any valid Python expression

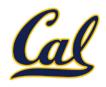

Objects receive messages via dot notation

Dot notation accesses attributes of the instance or its class

<expression> . <name>

The <expression can be any valid Python expression

The <name> must be a simple name

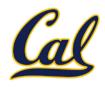

Objects receive messages via dot notation

Dot notation accesses attributes of the instance or its class

<expression> . <name>

The <expression> can be any valid Python expression

The <name> must be a simple name

Evaluates to the value of the attribute **looked up** by <name> in the object that is the value of the <expression>

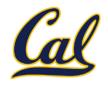

Objects receive messages via dot notation

Dot notation accesses attributes of the instance or its class

The <expression> can be any valid Python expression

The <name> must be a simple name

Evaluates to the value of the attribute **looked up** by <name> in the object that is the value of the <expression>

tom account.deposit(10)

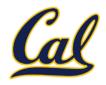

Objects receive messages via dot notation

Dot notation accesses attributes of the instance or its class

The <expression> can be any valid Python expression

The <name> must be a simple name

Evaluates to the value of the attribute **looked up** by <name> in the object that is the value of the <expression>

```
tom_account.deposit(10)

Dot expression
```

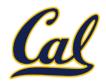

Objects receive messages via dot notation

Dot notation accesses attributes of the instance or its class

The <expression> can be any valid Python expression

The <name> must be a simple name

Evaluates to the value of the attribute **looked up** by <name> in the object that is the value of the <expression>

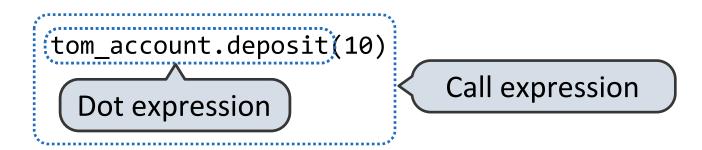

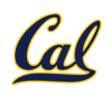

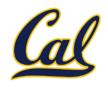

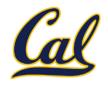

```
>>> getattr(tom_account, 'balance')
```

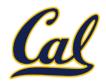

```
>>> getattr(tom_account, 'balance')
10
```

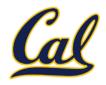

```
>>> getattr(tom_account, 'balance')
10
>>> hasattr(tom account, 'deposit')
```

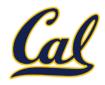

```
>>> getattr(tom_account, 'balance')
10
>>> hasattr(tom_account, 'deposit')
True
```

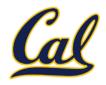

Using **getattr**, we can look up an attribute using a string, just as we did with a dispatch function/dictionary

```
>>> getattr(tom_account, 'balance')
10
>>> hasattr(tom_account, 'deposit')
True
```

getattr and dot expressions look up a name in the same way

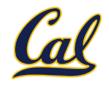

Using **getattr**, we can look up an attribute using a string, just as we did with a dispatch function/dictionary

```
>>> getattr(tom_account, 'balance')
10
>>> hasattr(tom_account, 'deposit')
True
```

getattr and dot expressions look up a name in the same way

Looking up an attribute name in an object may return:

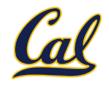

Using **getattr**, we can look up an attribute using a string, just as we did with a dispatch function/dictionary

```
>>> getattr(tom_account, 'balance')
10
>>> hasattr(tom_account, 'deposit')
True
```

getattr and dot expressions look up a name in the same way

Looking up an attribute name in an object may return:

One of its instance attributes, or

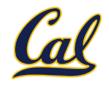

Using **getattr**, we can look up an attribute using a string, just as we did with a dispatch function/dictionary

```
>>> getattr(tom_account, 'balance')
10
>>> hasattr(tom_account, 'deposit')
True
```

getattr and dot expressions look up a name in the same way

Looking up an attribute name in an object may return:

- One of its instance attributes, or
- One of the attributes of its class

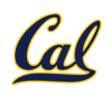

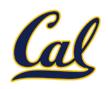

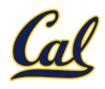

#### Python distinguishes between:

 Functions, which we have been creating since the beginning of the course, and

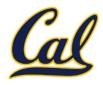

- Functions, which we have been creating since the beginning of the course, and
- Bound methods, which couple together a function and the object on which that method will be invoked.

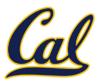

#### Python distinguishes between:

- Functions, which we have been creating since the beginning of the course, and
- Bound methods, which couple together a function and the object on which that method will be invoked.

Object + Function = Bound Method

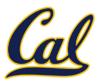

- Functions, which we have been creating since the beginning of the course, and
- Bound methods, which couple together a function and the object on which that method will be invoked.

```
Object + Function = Bound Method
```

```
>>> type(Account.deposit)
```

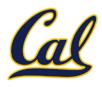

- Functions, which we have been creating since the beginning of the course, and
- Bound methods, which couple together a function and the object on which that method will be invoked.

```
Object + Function = Bound Method
>>> type(Account.deposit)
<class 'function'>
```

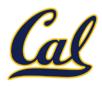

#### Python distinguishes between:

 Functions, which we have been creating since the beginning of the course, and

>>> type(tom\_account.deposit)

 Bound methods, which couple together a function and the object on which that method will be invoked.

```
Object + Function = Bound Method
>>> type(Account.deposit)
<class 'function'>
```

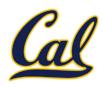

- Functions, which we have been creating since the beginning of the course, and
- Bound methods, which couple together a function and the object on which that method will be invoked.

```
Object + Function = Bound Method
>>> type(Account.deposit)
<class 'function'>
>>> type(tom_account.deposit)
<class 'method'>
```

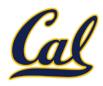

- Functions, which we have been creating since the beginning of the course, and
- Bound methods, which couple together a function and the object on which that method will be invoked.

```
Object + Function = Bound Method
>>> type(Account.deposit)
<class 'function'>
>>> type(tom_account.deposit)
<class 'method'>
>>> Account.deposit(tom_account, 1001)
```

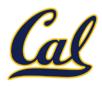

- Functions, which we have been creating since the beginning of the course, and
- Bound methods, which couple together a function and the object on which that method will be invoked.

```
Object + Function = Bound Method
>>> type(Account.deposit)
<class 'function'>
>>> type(tom_account.deposit)
<class 'method'>
>>> Account.deposit(tom_account, 1001)
1011
```

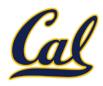

- Functions, which we have been creating since the beginning of the course, and
- Bound methods, which couple together a function and the object on which that method will be invoked.

```
Object + Function = Bound Method
>>> type(Account.deposit)
<class 'function'>
>>> type(tom_account.deposit)
<class 'method'>
>>> Account.deposit(tom_account, 1001)
1011
>>> tom_account.deposit(1000)
```

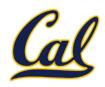

- Functions, which we have been creating since the beginning of the course, and
- Bound methods, which couple together a function and the object on which that method will be invoked.

```
Object + Function = Bound Method
>>> type(Account.deposit)
<class 'function'>
>>> type(tom_account.deposit)
<class 'method'>
>>> Account.deposit(tom_account, 1001)
1011
>>> tom_account.deposit(1000)
2011
```

# Methods and Currying

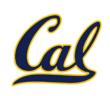

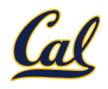

Earlier, we saw *currying*, which converts a function that takes in multiple arguments into multiple chained functions.

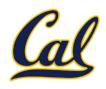

Earlier, we saw *currying*, which converts a function that takes in multiple arguments into multiple chained functions.

```
def curry(f):
    def outer(x):
        def inner(*args):
            return f(x, *args)
        return inner
    return outer
```

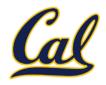

Earlier, we saw *currying*, which converts a function that takes in multiple arguments into multiple chained functions.

```
def curry(f):
    def outer(x):
        def inner(*args):
            return f(x, *args)
            return inner
>>> add2 = curry(add)(2)
>>> add2(3)
```

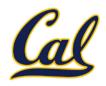

Earlier, we saw currying, which converts a function that takes in multiple arguments into multiple chained functions.

The same procedure can be used to create a bound method from a function

```
def curry(f):
    def outer(x):
        def inner(*args):
            return f(x, *args)
            return inner
>>> add2 = curry(add)(2)
>>> add2(3)
```

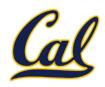

Earlier, we saw currying, which converts a function that takes in multiple arguments into multiple chained functions.

The same procedure can be used to create a bound method from a function

```
def curry(f):
                               def outer(x):
                                   def inner(*args):
                                        return f(x, *args)
                                   return inner
>>> add2 = curry(add)(2)
                               return outer
>>> add2(3)
5
>>> tom_deposit = curry(Account.deposit)(tom_account)
>>> tom deposit(1000)
3011
```

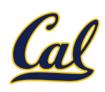

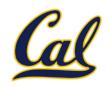

All objects have attributes, which are name-value pairs

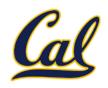

All objects have attributes, which are name-value pairs

Classes are objects too, so they have attributes

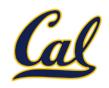

All objects have attributes, which are name-value pairs

Classes are objects too, so they have attributes

Instance attributes: attributes of instance objects

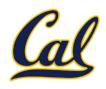

All objects have attributes, which are name-value pairs

Classes are objects too, so they have attributes

Instance attributes: attributes of instance objects

Class attributes: attributes of class objects

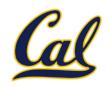

All objects have attributes, which are name-value pairs

Classes are objects too, so they have attributes

Instance attributes: attributes of instance objects

Class attributes: attributes of class objects

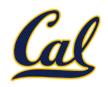

All objects have attributes, which are name-value pairs

Classes are objects too, so they have attributes

Instance attributes: attributes of instance objects

Class attributes: attributes of class objects

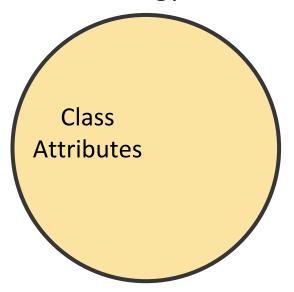

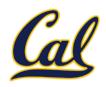

All objects have attributes, which are name-value pairs

Classes are objects too, so they have attributes

Instance attributes: attributes of instance objects

Class attributes: attributes of class objects

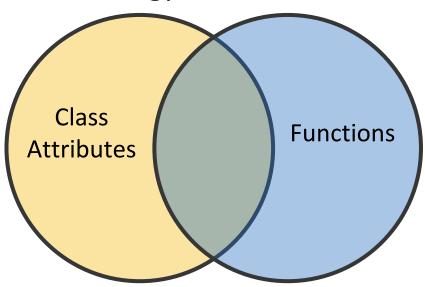

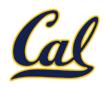

All objects have attributes, which are name-value pairs

Classes are objects too, so they have attributes

Instance attributes: attributes of instance objects

Class attributes: attributes of class objects

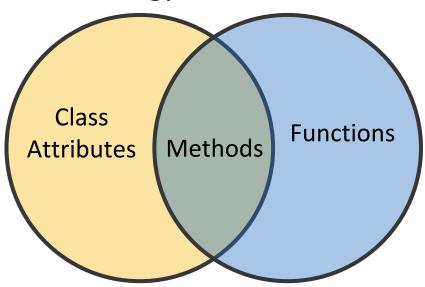

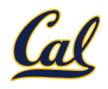

All objects have attributes, which are name-value pairs

Classes are objects too, so they have attributes

Instance attributes: attributes of instance objects

Class attributes: attributes of class objects

### Terminology:

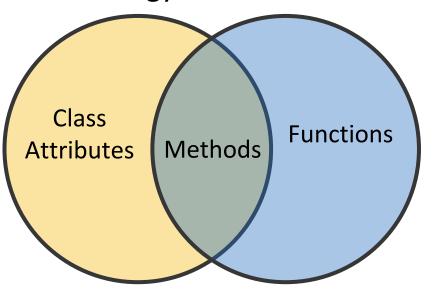

Python object system:

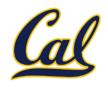

All objects have attributes, which are name-value pairs

Classes are objects too, so they have attributes

Instance attributes: attributes of instance objects

Class attributes: attributes of class objects

### Terminology:

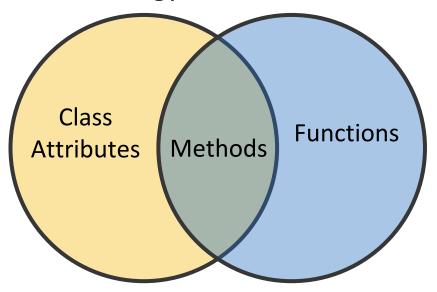

Python object system:

Functions are objects.

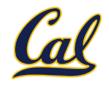

All objects have attributes, which are name-value pairs

Classes are objects too, so they have attributes

Instance attributes: attributes of instance objects

Class attributes: attributes of class objects

### Terminology:

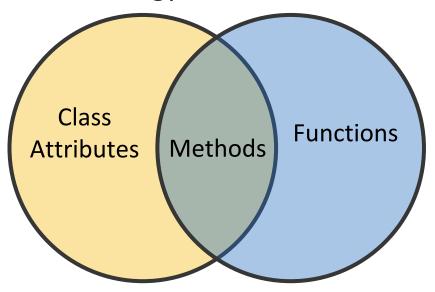

Python object system:

Functions are objects.

Bound methods are also objects: a function that has its first parameter "self" already bound to an instance.

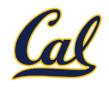

All objects have attributes, which are name-value pairs

Classes are objects too, so they have attributes

Instance attributes: attributes of instance objects

Class attributes: attributes of class objects

### Terminology:

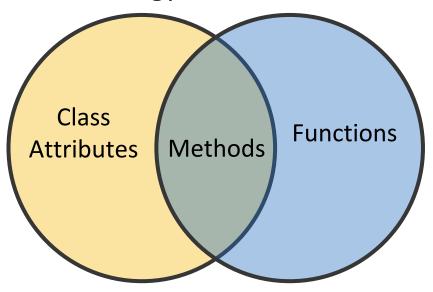

Python object system:

Functions are objects.

Bound methods are also objects: a function that has its first parameter "self" already bound to an instance.

Dot expressions on instances evaluate to bound methods for class attributes that are functions.

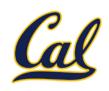

<expression> . <name>

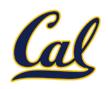

<expression> . <name>

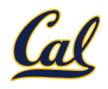

<expression> . <name>

To evaluate a dot expression:

1. Evaluate the <expression>.

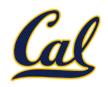

### <expression> . <name>

- 1. Evaluate the <expression>.
- 2. <name> is matched against the instance attributes.

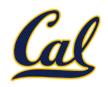

#### <expression> . <name>

- 1. Evaluate the <expression>.
- 2. <name> is matched against the instance attributes.
- 3. If not found, <name> is looked up in the class.

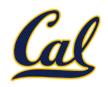

#### <expression> . <name>

- 1. Evaluate the <expression>.
- 2. <name> is matched against the instance attributes.
- 3. If not found, <name> is looked up in the class.
- 4. That class attribute value is returned unless it is a **function**, in which case a *bound method* is returned.

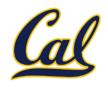

#### <expression> . <name>

- 1. Evaluate the <expression>.
- 2. <name> is matched against the instance attributes.
- 3. If not found, <name> is looked up in the class.
- 4. That class attribute value is returned unless it is a **function**, in which case a *bound method* is returned.

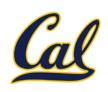

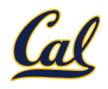

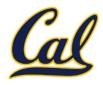

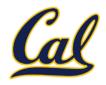

```
class Account(object):
    interest = 0.02  # Class attribute

    def __init__(self, account_holder):
        self.balance = 0  # Instance attribute
        self.holder = account_holder

# Additional methods would be defined here

>>> tom_account = Account('Tom')
```

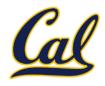

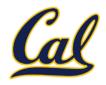

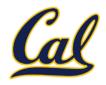

```
class Account(object):
                            # Class attribute
    interest = 0.02
    def __init__(self, account_holder):
        self.balance = 0 # Instance attribute
        self.holder = account holder
    # Additional methods would be defined here
>>> tom account = Account('Tom')
>>> jim account = Account('Jim')
>>> tom account.interest
0.02
```

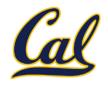

```
class Account(object):
    interest = 0.02
                            # Class attribute
    def __init__(self, account_holder):
        self.balance = 0 # Instance attribute
        self.holder = account holder
    # Additional methods would be defined here
>>> tom account = Account('Tom')
>>> jim account = Account('Jim')
>>> tom account.interest
0.02
>>> jim account.interest
```

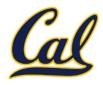

```
class Account(object):
                            # Class attribute
    interest = 0.02
    def __init__(self, account_holder):
        self.balance = 0 # Instance attribute
        self.holder = account holder
    # Additional methods would be defined here
>>> tom account = Account('Tom')
>>> jim account = Account('Jim')
>>> tom account.interest
0.02
>>> jim_account.interest
0.02
```

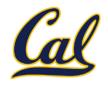

```
class Account(object):
                             # Class attribute
    interest = 0.02
    def __init__(self, account_holder):
        self.balance = 0 # Instance attribute
        self.holder = account holder
    # Additional methods would be defined here
>>> tom account = Account('Tom')
>>> jim account = Account('Jim')
>>> tom account.interest
0.02
                            interest is not part of the
>>> jim account.interest
                            instance that was somehow
0.02
                               copied from the class!
```

# Assignment to Attributes

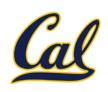

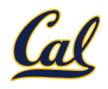

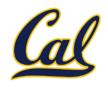

Assignment statements with a dot expression on their left-hand side affect attributes for the object of that dot expression

 If the object is an instance, then assignment sets an instance attribute

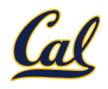

- If the object is an instance, then assignment sets an instance attribute
- If the object is a class, then assignment sets a class attribute

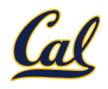

Assignment statements with a dot expression on their left-hand side affect attributes for the object of that dot expression

- If the object is an instance, then assignment sets an instance attribute
- If the object is a class, then assignment sets a class attribute

tom\_account.interest = 0.08

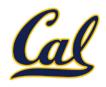

- If the object is an instance, then assignment sets an instance attribute
- If the object is a class, then assignment sets a class attribute

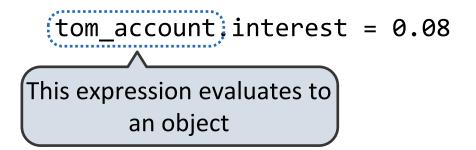

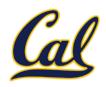

- If the object is an instance, then assignment sets an instance attribute
- If the object is a class, then assignment sets a class attribute

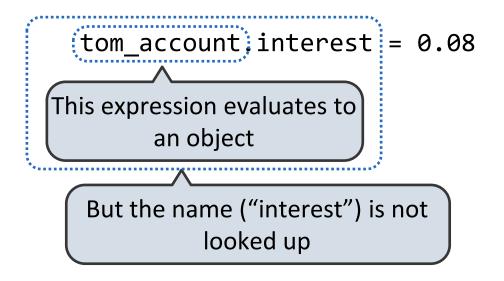

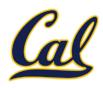

- If the object is an instance, then assignment sets an instance attribute
- If the object is a class, then assignment sets a class attribute

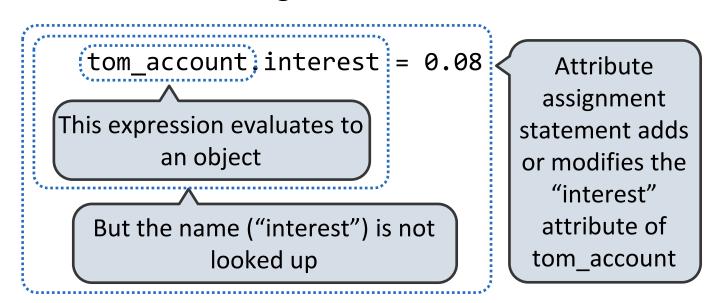

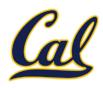

Assignment statements with a dot expression on their left-hand side affect attributes for the object of that dot expression

- If the object is an instance, then assignment sets an instance attribute
- If the object is a class, then assignment sets a class attribute

Instance Attribute Assignment

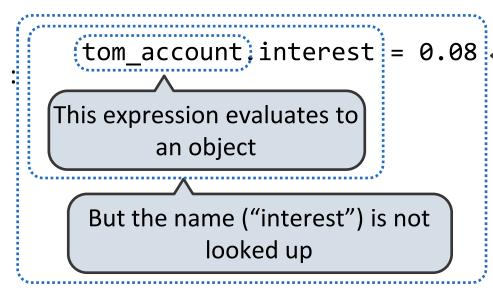

Attribute
assignment
statement adds
or modifies the
"interest"
attribute of
tom account

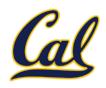

Assignment statements with a dot expression on their left-hand side affect attributes for the object of that dot expression

- If the object is an instance, then assignment sets an instance attribute
- If the object is a class, then assignment sets a class attribute

Instance Attribute Assignment

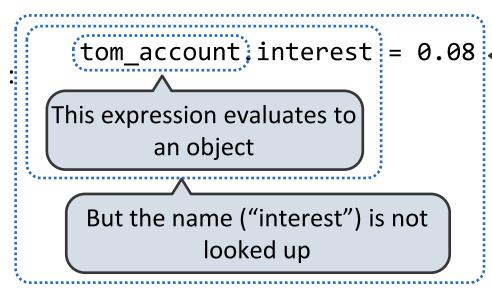

Attribute
assignment
statement adds
or modifies the
"interest"
attribute of
tom account

Class Attribute
Assignment

Account.interest = 0.04

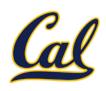

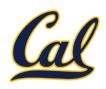

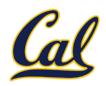

interest: 0.02

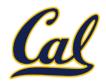

```
interest: 0.02
(withdraw, deposit, __init__)
```

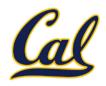

```
Account class (withdraw, deposit, __init__) attributes
```

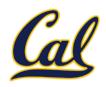

```
attributes interest: 0.02
    (withdraw, deposit, __init__)
```

```
>>> jim_account = Account('Jim')
```

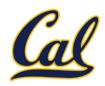

```
Account class (withdraw, deposit, __init__) attributes
```

```
balance: 0
holder: 'Jim'
```

```
>>> jim_account = Account('Jim')
```

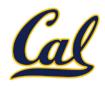

```
Account class interest: 0.02
(withdraw, deposit, __init__)
```

```
balance: 0
holder: 'Jim'
```

```
>>> jim_account = Account('Jim')
>>> tom_account = Account('Tom')
```

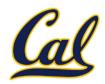

```
Account class interest: 0.02 (withdraw, deposit, __init__)
```

```
balance: 0
holder: 'Jim'
```

```
balance: 0
holder: 'Tom'
```

```
>>> jim_account = Account('Jim')
>>> tom_account = Account('Tom')
```

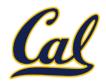

```
Account class interest: 0.02 (withdraw, deposit, __init__)
```

```
balance: 0
holder: 'Jim'
```

```
balance: 0
holder: 'Tom'
```

```
>>> jim_account = Account('Jim')
>>> tom_account = Account('Tom')
>>> tom_account.interest
```

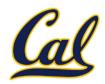

```
Account class interest: 0.02 (withdraw, deposit, __init__)
```

```
balance: 0
holder: 'Jim'
```

```
balance: 0
holder: 'Tom'
```

```
>>> jim_account = Account('Jim')
>>> tom_account = Account('Tom')
>>> tom_account.interest
0.02
```

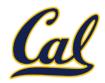

```
Account class interest: 0.02 (withdraw, deposit, __init__)
```

balance: 0
holder: 'Jim'

balance: 0
holder: 'Tom'

```
>>> jim_account = Account('Jim')
>>> tom_account = Account('Tom')
>>> tom_account.interest
0.02
>>> jim_account.interest
```

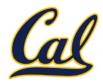

```
Account class attributes
```

```
interest: 0.02
(withdraw, deposit, __init__)
```

```
balance: 0
holder: 'Jim'
```

```
balance: 0
holder: 'Tom'
```

```
>>> jim_account = Account('Jim')
>>> tom_account = Account('Tom')
>>> tom_account.interest
0.02
>>> jim_account.interest
0.02
```

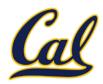

```
Account class > attributes
```

```
interest: 0.02
(withdraw, deposit, __init__)
```

```
balance: 0
holder: 'Jim'
```

```
balance: 0
holder: 'Tom'
```

```
>>> jim_account = Account('Jim')
>>> tom_account = Account('Tom')
>>> tom_account.interest
0.02
>>> jim_account.interest
0.02
>>> tom_account.interest
```

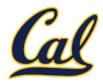

```
Account class attributes
```

```
interest: 0.02
(withdraw, deposit, __init__)
```

```
balance: 0
holder: 'Jim'
```

```
balance: 0
holder: 'Tom'
```

```
>>> jim_account = Account('Jim')
>>> tom_account = Account('Tom')
>>> tom_account.interest
0.02
>>> jim_account.interest
0.02
>>> tom_account.interest
0.02
```

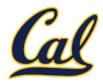

```
Account class attributes
```

```
interest: 0.02
(withdraw, deposit, __init__)
```

```
balance: 0
holder: 'Jim'
```

```
balance: 0
holder: 'Tom'
```

```
>>> jim_account = Account('Jim')
>>> tom_account = Account('Tom')
>>> tom_account.interest
0.02
>>> jim_account.interest
0.02
>>> tom_account.interest
0.02
>>> Account.interest = 0.04
```

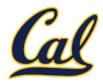

```
Account class interest: 0.02 0.04 (withdraw, deposit, __init__)
```

balance: 0 holder: 'Jim' balance: 0
holder: 'Tom'

```
>>> jim_account = Account('Jim')
>>> tom_account = Account('Tom')
>>> tom_account.interest
0.02
>>> jim_account.interest
0.02
>>> tom_account.interest
0.02
>>> Account.interest = 0.04
```

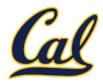

```
Account class interest: 0.02 0.04 (withdraw, deposit, __init__)
```

balance: 0
holder: 'Jim'

balance: 0
holder: 'Tom'

```
>>> jim_account = Account('Jim')
>>> tom_account = Account('Tom')
>>> tom_account.interest
0.02
>>> jim_account.interest
0.02
>>> tom_account.interest
0.02
>>> tom_account.interest
0.02
>>> tom_account.interest
0.02
>>> Account.interest = 0.04
>>> tom_account.interest
```

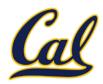

```
Account class attributes
```

```
interest: 0.02 0.04 (withdraw, deposit, __init__)
```

```
balance: 0
holder: 'Jim'
```

```
balance: 0
holder: 'Tom'
```

```
>>> jim_account = Account('Jim')
>>> tom_account = Account('Tom')
>>> tom_account.interest
0.02
>>> jim_account.interest
0.02
>>> tom_account.interest
0.02
>>> tom_account.interest
0.04
```

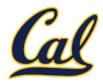

```
Account class attributes
```

```
balance: 0
holder: 'Jim'
```

```
>>> jim_account = Account('Jim')
>>> tom_account = Account('Tom')
>>> tom_account.interest
0.02
>>> jim_account.interest
0.02
>>> tom_account.interest
0.02
>>> tom_account.interest
0.04
```

```
balance: 0
holder: 'Tom'
```

```
>>> jim_account.interest = 0.08
```

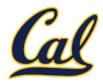

```
Account class attributes
```

```
interest: 0.02 0.04
(withdraw, deposit, __init__)
```

```
balance: 0
holder: 'Jim'
interest: 0.08
```

```
>>> jim_account = Account('Jim')
>>> tom_account = Account('Tom')
>>> tom_account.interest
0.02
>>> jim_account.interest
0.02
>>> tom_account.interest
0.02
>>> tom_account.interest
0.04
```

```
balance: 0
holder: 'Tom'
```

```
>>> jim_account.interest = 0.08
```

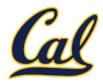

```
Account class attributes
```

balance:

0.04

```
interest: 0.02 0.04
(withdraw, deposit, __init__)
```

```
>>> jim_account = Account('Jim')
>>> tom_account = Account('Tom')
>>> tom_account.interest
0.02
>>> jim_account.interest
0.02
>>> tom_account.interest
0.02
>>> tom_account.interest
0.02
>>> tom_account.interest
0.02
>>> Account.interest = 0.04
>>> tom account.interest
```

holder: 'Jim'

interest: 0.08

```
balance: 0
holder: 'Tom'
```

```
>>> jim_account.interest = 0.08
>>> jim_account.interest
```

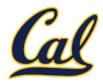

```
Account class attributes
```

```
interest: 0.02 0.04
(withdraw, deposit, __init__)
```

```
balance: 0
holder: 'Jim'
interest: 0.08
```

```
>>> jim_account = Account('Jim')
>>> tom_account = Account('Tom')
>>> tom_account.interest
0.02
>>> jim_account.interest
0.02
>>> tom_account.interest
0.02
>>> tom_account.interest
0.04
```

```
balance: 0
holder: 'Tom'
```

```
>>> jim_account.interest = 0.08
>>> jim_account.interest
0.08
```

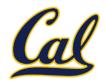

```
Account class attributes
```

```
interest: 0.02 0.04
(withdraw, deposit, __init__)
```

```
balance: 0
holder: 'Jim'
interest: 0.08
```

```
>>> jim_account = Account('Jim')
>>> tom_account = Account('Tom')
>>> tom_account.interest
0.02
>>> jim_account.interest
0.02
>>> tom_account.interest
0.02
>>> tom_account.interest
0.04
```

```
balance: 0
holder: 'Tom'
```

```
>>> jim_account.interest = 0.08
>>> jim_account.interest
0.08
>>> tom_account.interest
```

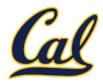

```
Account class attributes
```

```
interest: 0.02 0.04 (withdraw, deposit, __init__)
```

```
balance: 0
holder: 'Jim'
interest: 0.08
>>> iim account = Account('Ji
```

```
>>> jim_account = Account('Jim')
>>> tom_account = Account('Tom')
>>> tom_account.interest
0.02
>>> jim_account.interest
0.02
>>> tom_account.interest
0.02
>>> tom_account.interest
0.04
```

```
balance: 0
holder: 'Tom'
```

```
>>> jim_account.interest = 0.08
>>> jim_account.interest
0.08
>>> tom_account.interest
0.04
```

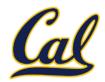

```
Account class attributes
```

balance:

```
interest: 0.02 0.04 (withdraw, deposit, __init__)
```

```
>>> jim_account = Account('Jim')
>>> tom_account = Account('Tom')
>>> tom_account.interest
0.02
>>> jim_account.interest
0.02
>>> tom_account.interest
0.02
>>> tom_account.interest
0.04
```

holder: 'Jim'

interest: 0.08

```
balance: 0
holder: 'Tom'
```

```
>>> jim_account.interest = 0.08
>>> jim_account.interest
0.08
>>> tom_account.interest
0.04
>>> Account.interest = 0.05
```

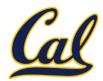

```
Account class
  attributes
```

balance:

>>> jim account.interest

>>> tom account.interest

>>> tom account.interest

>>> Account.interest = 0.04

0.02

0.02

0.04

```
interest: 0.02 0.04 0.05
(withdraw, deposit, __init__)
```

```
holder: 'Jim'
       interest: 0.08
>>> jim account = Account('Jim')
>>> tom_account = Account('Tom')
>>> tom account.interest
0.02
```

```
0.08
0.04
```

```
balance:
holder:
          'Tom'
```

```
>>> jim_account.interest = 0.08
>>> jim account.interest
>>> tom account.interest
>>> Account.interest = 0.05
```

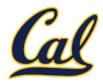

```
Account class attributes
```

balance:

>>> tom account.interest

0.04

```
interest: 0.02 0.04 0.05
(withdraw, deposit, __init__)
```

```
>>> jim_account = Account('Jim')
>>> tom_account = Account('Tom')
>>> tom_account.interest
0.02
>>> jim_account.interest
0.02
>>> tom_account.interest
0.02
>>> Account.interest = 0.04
```

holder: 'Jim'

interest: 0.08

```
balance: 0
holder: 'Tom'
```

```
>>> jim_account.interest = 0.08
>>> jim_account.interest
0.08
>>> tom_account.interest
0.04
>>> Account.interest = 0.05
>>> tom_account.interest
```

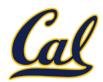

```
Account class attributes
```

balance:

0.04

```
interest: 0.02 0.04 0.05 (withdraw, deposit, __init__)
```

```
>>> jim_account = Account('Jim')
>>> tom_account = Account('Tom')
>>> tom_account.interest
0.02
>>> jim_account.interest
0.02
>>> tom_account.interest
0.02
>>> tom_account.interest
0.02
>>> tom_account.interest
0.02
>>> tom_account.interest
0.02
>>> Account.interest = 0.04
>>> tom account.interest
```

holder: 'Jim'

interest: 0.08

```
balance: 0
holder: 'Tom'
```

```
>>> jim_account.interest = 0.08
>>> jim_account.interest
0.08
>>> tom_account.interest
0.04
>>> Account.interest = 0.05
>>> tom_account.interest
0.05
```

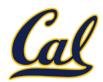

```
Account class attributes
```

balance:

0.04

```
interest: 0.02 0.04 0.05 (withdraw, deposit, __init__)
```

```
>>> jim_account = Account('Jim')
>>> tom_account = Account('Tom')
>>> tom_account.interest
0.02
>>> jim_account.interest
0.02
>>> tom_account.interest
0.02
>>> tom_account.interest
0.02
>>> tom_account.interest
0.02
>>> tom_account.interest
0.02
>>> Account.interest = 0.04
>>> tom account.interest
```

holder: 'Jim'

interest: 0.08

```
balance: 0
holder: 'Tom'
```

```
>>> jim_account.interest = 0.08
>>> jim_account.interest
0.08
>>> tom_account.interest
0.04
>>> Account.interest = 0.05
>>> tom_account.interest
0.05
>>> jim_account.interest
```

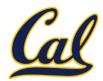

```
Account class attributes
```

balance:

0.04

```
interest: 0.02 0.04 0.05
(withdraw, deposit, __init__)
```

```
interest: 0.08

>>> jim_account = Account('Jim')
>>> tom_account = Account('Tom')
>>> tom_account.interest
0.02
>>> jim_account.interest
0.02
>>> tom_account.interest
0.02
>>> tom_account.interest
0.02
>>> tom_account.interest
```

holder: 'Jim'

```
balance: 0
holder: 'Tom'
```

```
>>> jim_account.interest = 0.08
>>> jim_account.interest
0.08
>>> tom_account.interest
0.04
>>> Account.interest = 0.05
>>> tom_account.interest
0.05
>>> jim_account.interest
0.08
```

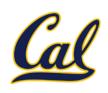

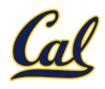

A technique for relating classes together

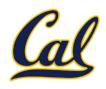

A technique for relating classes together

Common use: Similar classes differ in amount of specialization

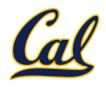

A technique for relating classes together

Common use: Similar classes differ in amount of specialization

Two classes have overlapping attribute sets, but one represents a special case of the other.

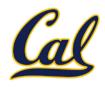

A technique for relating classes together

Common use: Similar classes differ in amount of specialization

Two classes have overlapping attribute sets, but one represents a special case of the other.

```
class <name>(<base class>):
        <suite>
```

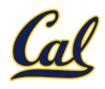

A technique for relating classes together

Common use: Similar classes differ in amount of specialization

Two classes have overlapping attribute sets, but one represents a special case of the other.

Conceptually, the new subclass "shares" attributes with its base class.

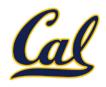

A technique for relating classes together

Common use: Similar classes differ in amount of specialization

Two classes have overlapping attribute sets, but one represents a special case of the other.

Conceptually, the new subclass "shares" attributes with its base class.

The subclass may override certain inherited attributes.

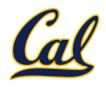

A technique for relating classes together

Common use: Similar classes differ in amount of specialization

Two classes have overlapping attribute sets, but one represents a special case of the other.

Conceptually, the new subclass "shares" attributes with its base class.

The subclass may override certain inherited attributes.

Using inheritance, we implement a subclass by specifying its difference from the base class.

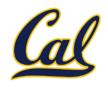

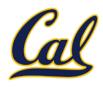

```
>>> ch = CheckingAccount('Tom')
```

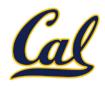

```
>>> ch = CheckingAccount('Tom')
>>> ch.interest  # Lower interest rate for checking accounts
```

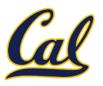

```
>>> ch = CheckingAccount('Tom')
>>> ch.interest  # Lower interest rate for checking accounts
0.01
```

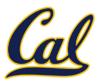

```
>>> ch = CheckingAccount('Tom')
>>> ch.interest  # Lower interest rate for checking accounts
0.01
>>> ch.deposit(20)  # Deposits are the same
```

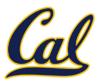

```
>>> ch = CheckingAccount('Tom')
>>> ch.interest  # Lower interest rate for checking accounts
0.01
>>> ch.deposit(20)  # Deposits are the same
20
```

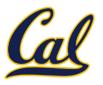

```
>>> ch = CheckingAccount('Tom')
>>> ch.interest  # Lower interest rate for checking accounts
0.01
>>> ch.deposit(20)  # Deposits are the same
20
>>> ch.withdraw(5)  # Withdrawals incur a $1 fee
```

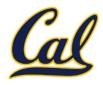

```
>>> ch = CheckingAccount('Tom')
>>> ch.interest  # Lower interest rate for checking accounts
0.01
>>> ch.deposit(20)  # Deposits are the same
20
>>> ch.withdraw(5)  # Withdrawals incur a $1 fee
14
```

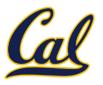

A CheckingAccount is a specialized type of Account.

```
>>> ch = CheckingAccount('Tom')
>>> ch.interest  # Lower interest rate for checking accounts
0.01
>>> ch.deposit(20)  # Deposits are the same
20
>>> ch.withdraw(5)  # Withdrawals incur a $1 fee
14
```

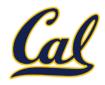

A CheckingAccount is a specialized type of Account.

```
>>> ch = CheckingAccount('Tom')
>>> ch.interest  # Lower interest rate for checking accounts
0.01
>>> ch.deposit(20)  # Deposits are the same
20
>>> ch.withdraw(5)  # Withdrawals incur a $1 fee
14
```

```
class CheckingAccount(Account):
```

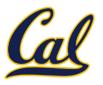

A CheckingAccount is a specialized type of Account.

```
>>> ch = CheckingAccount('Tom')
>>> ch.interest  # Lower interest rate for checking accounts
0.01
>>> ch.deposit(20)  # Deposits are the same
20
>>> ch.withdraw(5)  # Withdrawals incur a $1 fee
14
```

```
class CheckingAccount(Account):
    """A bank account that charges for withdrawals."""
```

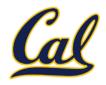

A CheckingAccount is a specialized type of Account.

```
>>> ch = CheckingAccount('Tom')
>>> ch.interest  # Lower interest rate for checking accounts
0.01
>>> ch.deposit(20)  # Deposits are the same
20
>>> ch.withdraw(5)  # Withdrawals incur a $1 fee
14
```

```
class CheckingAccount(Account):
    """A bank account that charges for withdrawals."""
    withdraw_fee = 1
```

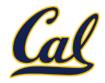

A CheckingAccount is a specialized type of Account.

```
>>> ch = CheckingAccount('Tom')
>>> ch.interest  # Lower interest rate for checking accounts
0.01
>>> ch.deposit(20)  # Deposits are the same
20
>>> ch.withdraw(5)  # Withdrawals incur a $1 fee
14
```

```
class CheckingAccount(Account):
    """A bank account that charges for withdrawals."""
    withdraw_fee = 1
    interest = 0.01
```

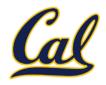

A CheckingAccount is a specialized type of Account.

```
>>> ch = CheckingAccount('Tom')
>>> ch.interest  # Lower interest rate for checking accounts
0.01
>>> ch.deposit(20)  # Deposits are the same
20
>>> ch.withdraw(5)  # Withdrawals incur a $1 fee
14
```

```
class CheckingAccount(Account):
    """A bank account that charges for withdrawals."""
    withdraw_fee = 1
    interest = 0.01
    def withdraw(self, amount):
```

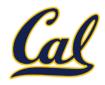

A CheckingAccount is a specialized type of Account.

```
>>> ch = CheckingAccount('Tom')
>>> ch.interest  # Lower interest rate for checking accounts
0.01
>>> ch.deposit(20)  # Deposits are the same
20
>>> ch.withdraw(5)  # Withdrawals incur a $1 fee
14
```

```
class CheckingAccount(Account):
    """A bank account that charges for withdrawals."""
    withdraw_fee = 1
    interest = 0.01
    def withdraw(self, amount):
        return Account.withdraw(self,
```

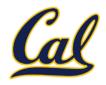

A CheckingAccount is a specialized type of Account.

```
>>> ch = CheckingAccount('Tom')
>>> ch.interest  # Lower interest rate for checking accounts
0.01
>>> ch.deposit(20)  # Deposits are the same
20
>>> ch.withdraw(5)  # Withdrawals incur a $1 fee
14
```

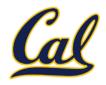

A CheckingAccount is a specialized type of Account.

```
>>> ch = CheckingAccount('Tom')
>>> ch.interest  # Lower interest rate for checking accounts
0.01
>>> ch.deposit(20)  # Deposits are the same
20
>>> ch.withdraw(5)  # Withdrawals incur a $1 fee
14
```

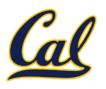

Base class attributes aren't copied into subclasses!

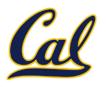

Base class attributes aren't copied into subclasses!

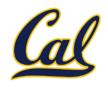

Base class attributes aren't copied into subclasses!

To look up a name in a class.

1. If it names an attribute in the class, return the attribute value.

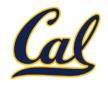

#### Base class attributes aren't copied into subclasses!

- 1. If it names an attribute in the class, return the attribute value.
- 2. Otherwise, look up the name in the base class, if there is one.

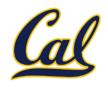

#### Base class attributes aren't copied into subclasses!

- 1. If it names an attribute in the class, return the attribute value.
- 2. Otherwise, look up the name in the base class, if there is one.

```
>>> ch = CheckingAccount('Tom') # Calls Account.__init___
```

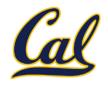

#### Base class attributes aren't copied into subclasses!

- 1. If it names an attribute in the class, return the attribute value.
- 2. Otherwise, look up the name in the base class, if there is one.

```
>>> ch = CheckingAccount('Tom') # Calls Account.__init__
>>> ch.interest # Found in CheckingAccount
```

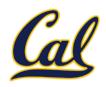

#### Base class attributes aren't copied into subclasses!

- 1. If it names an attribute in the class, return the attribute value.
- 2. Otherwise, look up the name in the base class, if there is one.

```
>>> ch = CheckingAccount('Tom') # Calls Account.__init__
>>> ch.interest # Found in CheckingAccount
0.01
```

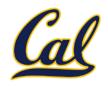

#### Base class attributes aren't copied into subclasses!

- 1. If it names an attribute in the class, return the attribute value.
- 2. Otherwise, look up the name in the base class, if there is one.

```
>>> ch = CheckingAccount('Tom') # Calls Account.__init__
>>> ch.interest # Found in CheckingAccount
0.01
>>> ch.deposit(20) # Found in Account
```

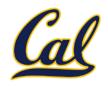

#### Base class attributes aren't copied into subclasses!

- 1. If it names an attribute in the class, return the attribute value.
- 2. Otherwise, look up the name in the base class, if there is one.

```
>>> ch = CheckingAccount('Tom') # Calls Account.__init__
>>> ch.interest # Found in CheckingAccount
0.01
>>> ch.deposit(20) # Found in Account
20
```

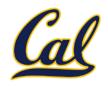

#### Base class attributes aren't copied into subclasses!

- 1. If it names an attribute in the class, return the attribute value.
- 2. Otherwise, look up the name in the base class, if there is one.

```
>>> ch = CheckingAccount('Tom') # Calls Account.__init__
>>> ch.interest # Found in CheckingAccount
0.01
>>> ch.deposit(20) # Found in Account
20
>>> ch.withdraw(5) # Found in CheckingAccount
```

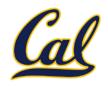

#### Base class attributes aren't copied into subclasses!

- 1. If it names an attribute in the class, return the attribute value.
- 2. Otherwise, look up the name in the base class, if there is one.

```
>>> ch = CheckingAccount('Tom') # Calls Account.__init__
>>> ch.interest # Found in CheckingAccount
0.01
>>> ch.deposit(20) # Found in Account
20
>>> ch.withdraw(5) # Found in CheckingAccount
14
```

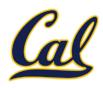

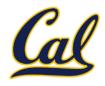

Don't repeat yourself; use existing implementations.

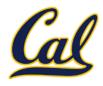

Don't repeat yourself; use existing implementations.

Attributes that have been overridden are still accessible via class objects.

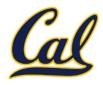

Don't repeat yourself; use existing implementations.

Attributes that have been overridden are still accessible via class objects.

Look up attributes on instances whenever possible.

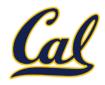

Don't repeat yourself; use existing implementations.

Attributes that have been overridden are still accessible via class objects.

Look up attributes on instances whenever possible.

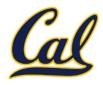

Don't repeat yourself; use existing implementations.

Attributes that have been overridden are still accessible via class objects.

Look up attributes on instances whenever possible.

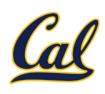

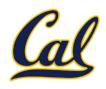

Base classes may contain logic that is meant for subclasses.

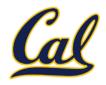

Base classes may contain logic that is meant for subclasses.

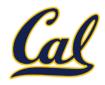

Base classes may contain logic that is meant for subclasses.

```
class Account(object):
```

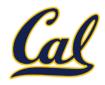

Base classes may contain logic that is meant for subclasses.

```
class Account(object):
   interest = 0.02
```

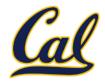

Base classes may contain logic that is meant for subclasses.

```
class Account(object):
   interest = 0.02

def withdraw(self, amount):
```

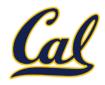

Base classes may contain logic that is meant for subclasses.

```
class Account(object):
   interest = 0.02

   def withdraw(self, amount):
        if amount > self.balance:
```

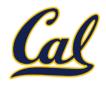

Base classes may contain logic that is meant for subclasses.

```
class Account(object):
   interest = 0.02

def withdraw(self, amount):
   if amount > self.balance:
       return 'Insufficient funds'
```

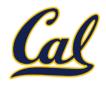

Base classes may contain logic that is meant for subclasses.

```
class Account(object):
   interest = 0.02

def withdraw(self, amount):

   if amount > self.balance:
       return 'Insufficient funds'
   self.balance = self.balance - amount
```

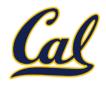

Base classes may contain logic that is meant for subclasses.

```
class Account(object):
    interest = 0.02

def withdraw(self, amount):

    if amount > self.balance:
        return 'Insufficient funds'
    self.balance = self.balance - amount
    return self.balance
```

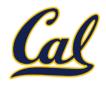

Base classes may contain logic that is meant for subclasses.

```
class Account(object):
    interest = 0.02
    withdraw_fee = 0
    def withdraw(self, amount):

        if amount > self.balance:
            return 'Insufficient funds'
        self.balance = self.balance - amount
        return self.balance
```

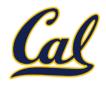

Base classes may contain logic that is meant for subclasses.

```
class Account(object):
    interest = 0.02
    withdraw_fee = 0
    def withdraw(self, amount):
        amount += self.withdraw_fee
        if amount > self.balance:
            return 'Insufficient funds'
        self.balance = self.balance - amount
        return self.balance
```

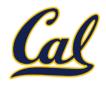

Base classes may contain logic that is meant for subclasses.

```
class Account(object):
    interest = 0.02
    withdraw_fee = 0
    def withdraw(self, amount):
        amount += self.withdraw_fee
        if amount > self.balance:
            return 'Insufficient funds'
        self.balance = self.balance - amount
        return self.balance
```

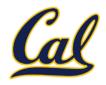

Base classes may contain logic that is meant for subclasses.

```
class Account(object):
    interest = 0.02
    withdraw fee = 0
    def withdraw(self, amount):
        amount += self.withdraw fee
        if amount > self.balance:
            return 'Insufficient funds'
        self.balance = self.balance - amount
        return self.balance
class CheckingAccount(Account):
    interest = 0.01
```

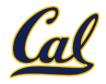

Base classes may contain logic that is meant for subclasses.

```
class Account(object):
    interest = 0.02
    withdraw fee = 0
    def withdraw(self, amount):
        amount += self.withdraw fee
        if amount > self.balance:
            return 'Insufficient funds'
        self.balance = self.balance - amount
        return self.balance
class CheckingAccount(Account):
    interest = 0.01
    withdraw fee = 1
```

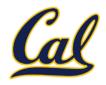

Base classes may contain logic that is meant for subclasses.

```
class Account(object):
    interest = 0.02
                          May be overridden by subclasses
    withdraw fee = 0
    def withdraw(self, amount):
        amount += self.withdraw fee
        if amount > self.balance:
            return 'Insufficient funds'
        self.balance = self.balance - amount
        return self.balance
class CheckingAccount(Account):
    interest = 0.01
    withdraw fee = 1
```

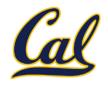

Base classes may contain logic that is meant for subclasses.

```
class Account(object):
    interest = 0.02
                           May be overridden by subclasses
    withdraw fee = 0
    def withdraw(self, amount):
        amount += self.withdraw fee
        if amount > self.balance:
             return 'Insufficient funds'
        self.balance = self.balance - amount
        return self.balance
class CheckingAccount(Account):
    interest = 0.01
                           Nothing else needed in this class
    withdraw_fee = 1
```

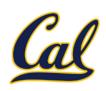

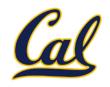

Object-oriented programming shines when we adopt the metaphor.

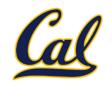

Object-oriented programming shines when we adopt the metaphor.

Inheritance is best for representing is-a relationships.

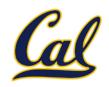

Object-oriented programming shines when we adopt the metaphor.

Inheritance is best for representing is-a relationships.

E.g., a checking account is a specific type of account.

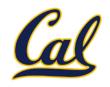

Object-oriented programming shines when we adopt the metaphor.

Inheritance is best for representing is-a relationships.

E.g., a checking account is a specific type of account.

So, CheckingAccount inherits from Account.

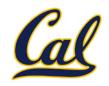

Object-oriented programming shines when we adopt the metaphor.

Inheritance is best for representing is-a relationships.

E.g., a checking account is a specific type of account.

So, CheckingAccount inherits from Account.

Composition is best for representing has-a relationships.

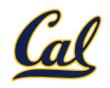

Object-oriented programming shines when we adopt the metaphor.

Inheritance is best for representing is-a relationships.

E.g., a checking account is a specific type of account.

So, CheckingAccount inherits from Account.

Composition is best for representing has-a relationships.

E.g., a bank has a collection of bank accounts it manages.

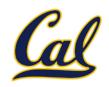

Object-oriented programming shines when we adopt the metaphor.

Inheritance is best for representing is-a relationships.

E.g., a checking account is a specific type of account.

So, CheckingAccount inherits from Account.

Composition is best for representing has-a relationships.

E.g., a bank has a collection of bank accounts it manages.

So, A bank has a list of **Account** instances as an attribute.

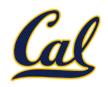

Object-oriented programming shines when we adopt the metaphor.

Inheritance is best for representing is-a relationships.

E.g., a checking account is a specific type of account.

So, CheckingAccount inherits from Account.

Composition is best for representing has-a relationships.

E.g., a bank has a collection of bank accounts it manages.

So, A bank has a list of **Account** instances as an attribute.

No local state at all? Just write a pure function!

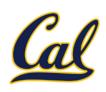

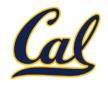

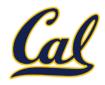

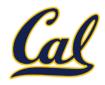

A class may inherit from multiple base classes in Python.

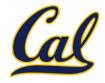

A class may inherit from multiple base classes in Python.

CleverBank marketing executive wants:

•Low interest rate of 1%

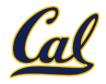

A class may inherit from multiple base classes in Python.

- •Low interest rate of 1%
- •A \$1 fee for withdrawals

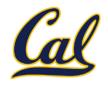

A class may inherit from multiple base classes in Python.

- •Low interest rate of 1%
- •A \$1 fee for withdrawals
- •A \$2 fee for deposits

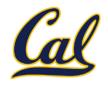

A class may inherit from multiple base classes in Python.

- •Low interest rate of 1%
- •A \$1 fee for withdrawals
- •A \$2 fee for deposits
- •A free dollar when you open your account

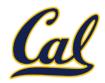

```
class SavingsAccount(Account):
     deposit fee = 2
     def deposit(self, amount):
         return Account.deposit(self,
                                  amount - self.deposit fee)
A class may inherit from multiple base classes in Python.
```

- •Low interest rate of 1%
- •A \$1 fee for withdrawals
- •A \$2 fee for deposits
- •A free dollar when you open your account

```
class AsSeenOnTVAccount(CheckingAccount, SavingsAccount):
    def __init__(self, account_holder):
        self.holder = account_holder
                                   # A free dollar!
        self.balance = 1
```

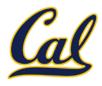

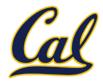

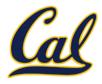

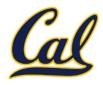

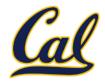

```
class AsSeenOnTVAccount(CheckingAccount,
                         SavingsAccount):
    def init (self, account holder):
        self.holder = account holder
        self.balance = 1
                                    # A free dollar!
              >>> such a deal = AsSeenOnTVAccount("John")
              >>> such a deal.balance
              >>> such a deal.deposit(20)
```

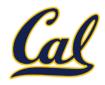

```
class AsSeenOnTVAccount(CheckingAccount,
                         SavingsAccount):
    def init (self, account holder):
        self.holder = account holder
        self.balance = 1
                                    # A free dollar!
              >>> such a deal = AsSeenOnTVAccount("John")
              >>> such a deal.balance
              >>> such a deal.deposit(20)
              19
```

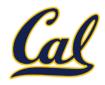

```
class AsSeenOnTVAccount(CheckingAccount,
                         SavingsAccount):
    def init (self, account holder):
        self.holder = account holder
        self.balance = 1
                                     # A free dollar!
               >>> such a deal = AsSeenOnTVAccount("John")
               >>> such a deal.balance
              >>> such a deal.deposit(20)
              19
               >>> such a deal.withdraw(5)
```

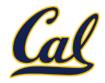

```
class AsSeenOnTVAccount(CheckingAccount,
                         SavingsAccount):
    def init (self, account holder):
        self.holder = account holder
        self.balance = 1
                                     # A free dollar!
               >>> such a deal = AsSeenOnTVAccount("John")
               >>> such a deal.balance
              1
               >>> such a deal.deposit(20)
              19
               >>> such a deal.withdraw(5)
               13
```

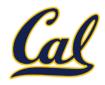

```
class AsSeenOnTVAccount(CheckingAccount,
                          SavingsAccount):
    def init (self, account holder):
         self.holder = account holder
         self.balance = 1
                                      # A free dollar!
               >>> such a deal = AsSeenOnTVAccount("John")
Instance attribute
               >>> such a deal.balance
               >>> such a deal.deposit(20)
               19
               >>> such a deal.withdraw(5)
               13
```

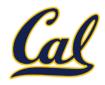

```
class AsSeenOnTVAccount(CheckingAccount,
                          SavingsAccount):
     def init (self, account holder):
         self.holder = account holder
         self.balance = 1
                                      # A free dollar!
                >>> such a deal = AsSeenOnTVAccount("John")
Instance attribute
                >>> such a deal.balance
SavingsAccount
                >>> such a deal.deposit(20)
   method
                19
                >>> such a deal.withdraw(5)
                13
```

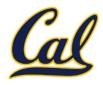

```
class AsSeenOnTVAccount(CheckingAccount,
                           SavingsAccount):
     def init (self, account holder):
         self.holder = account holder
         self.balance = 1
                                       # A free dollar!
Instance attribute
                >>> such a deal = AsSeenOnTVAccount("John")
                >>> such a deal.balance
SavingsAccount
                >>> such a deal.deposit(20)
    method
                19
                >>> such_a_deal.withdraw(5)
CheckingAccount
                13
    method
```

#### Resolving Ambiguous Class Attribute Names

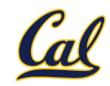

```
Instance attribute
>>> such_a_deal = AsSeenOnTVAccount("John")
>>> such_a_deal.balance

1
>>> such_a_deal.deposit(20)
19

CheckingAccount method
13
>>> such_a_deal.withdraw(5)
13
```

#### Resolving Ambiguous Class Attribute Names

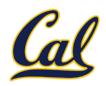

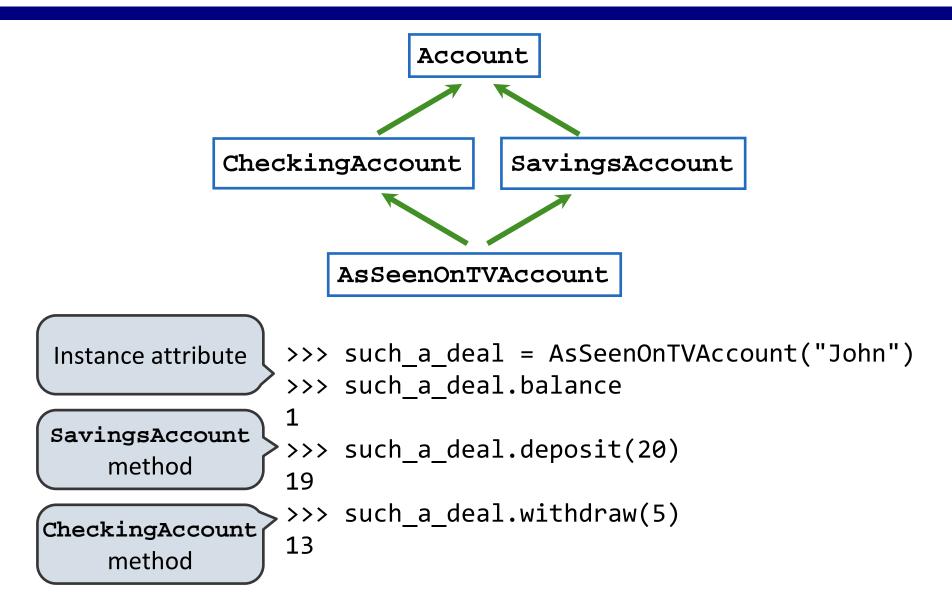

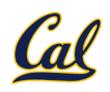

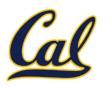

Grandma Grandpa Grandaddy Gramammy

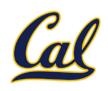

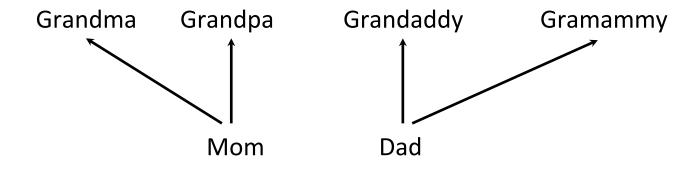

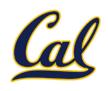

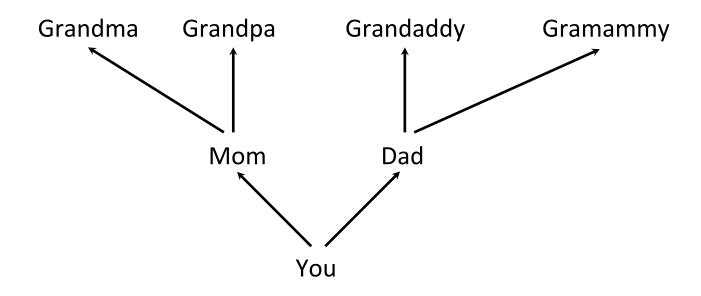

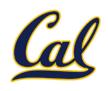

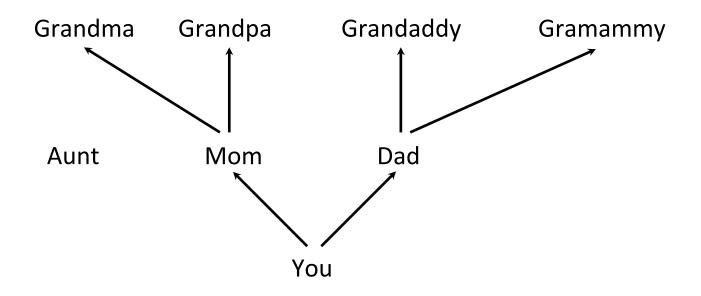

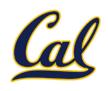

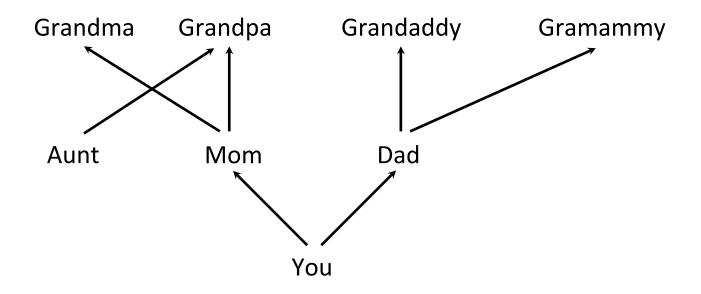

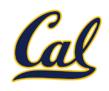

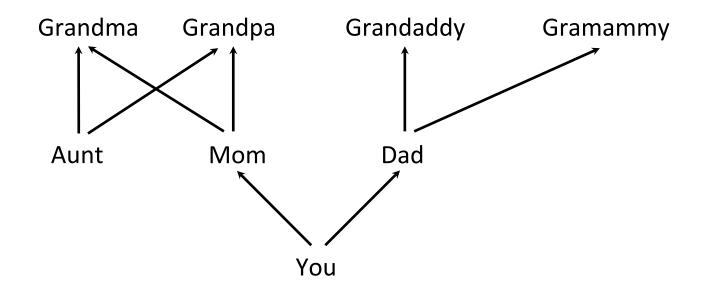

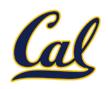

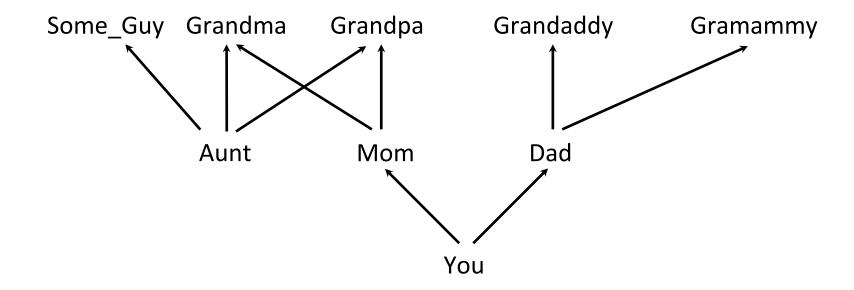

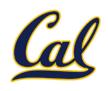

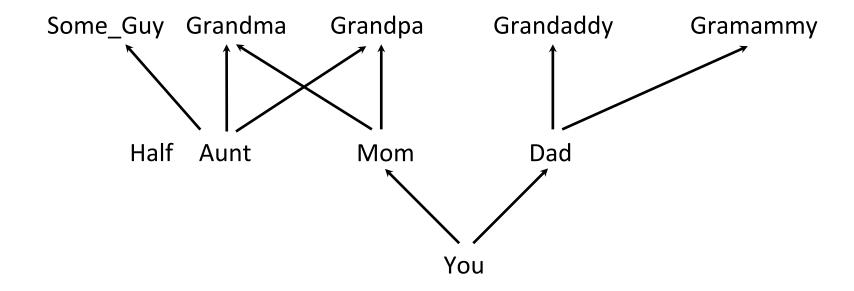

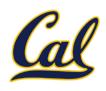

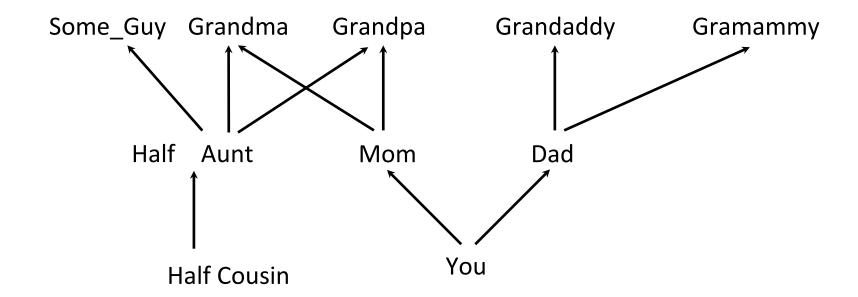

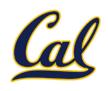

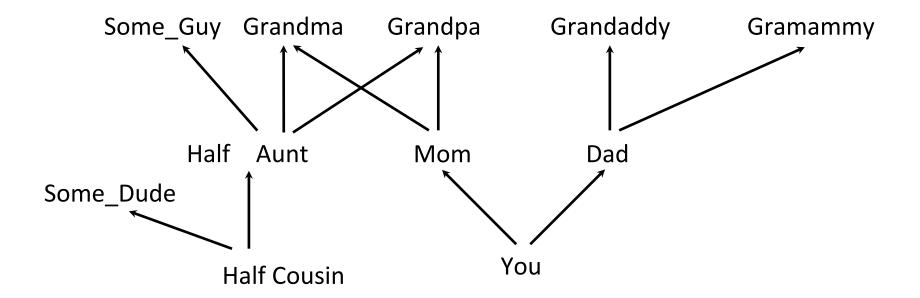

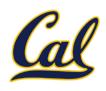

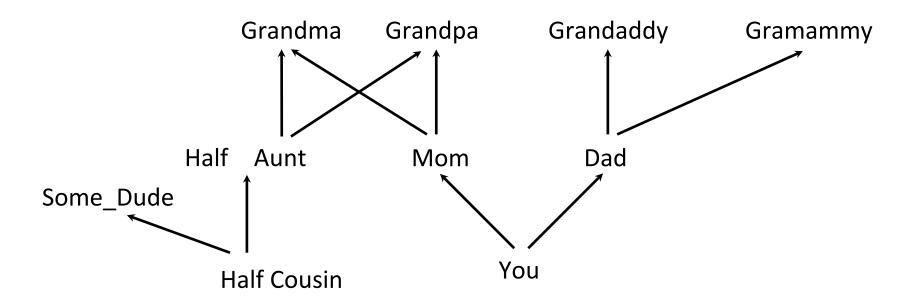

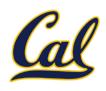

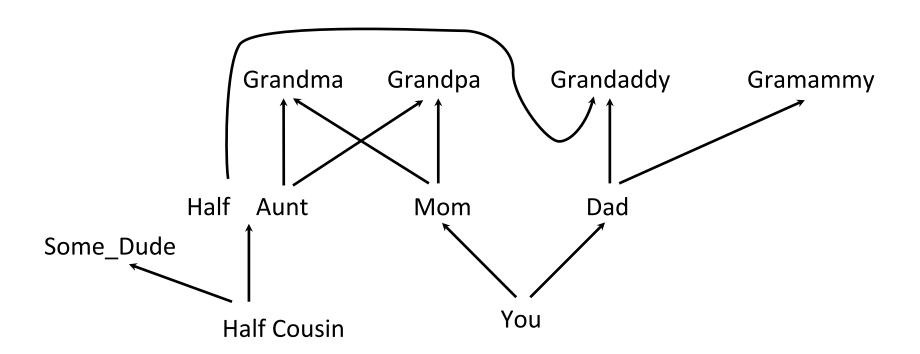

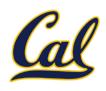

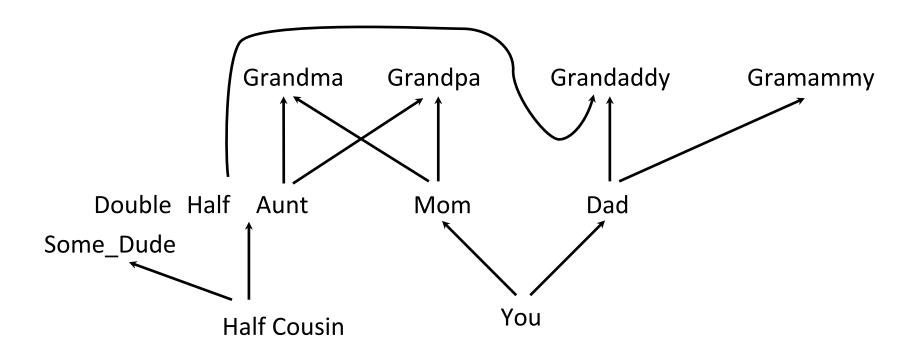

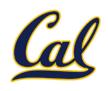

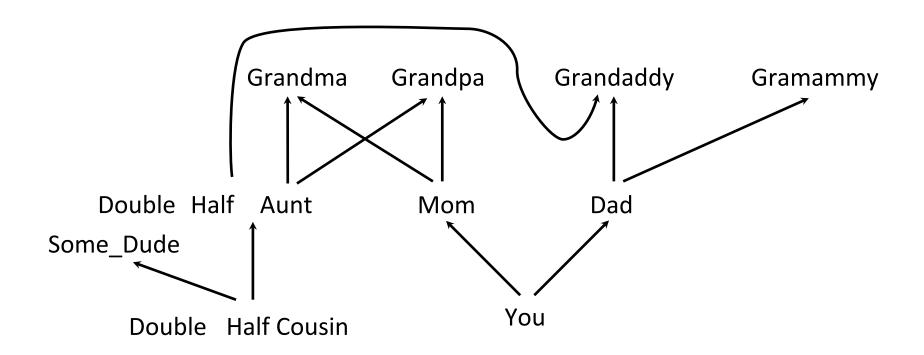

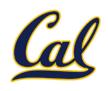

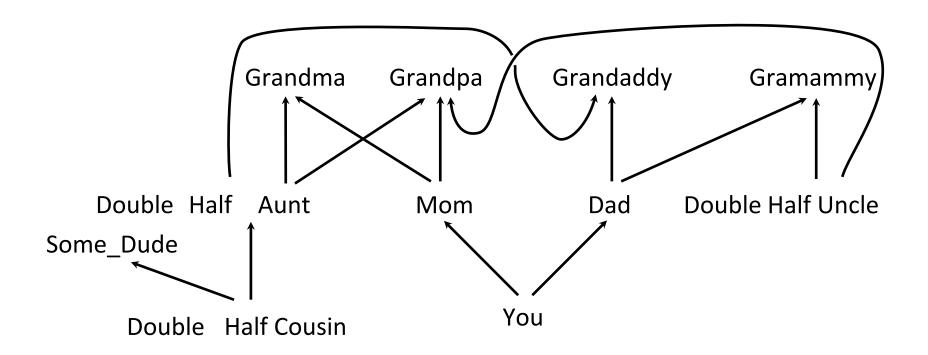

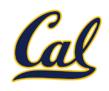

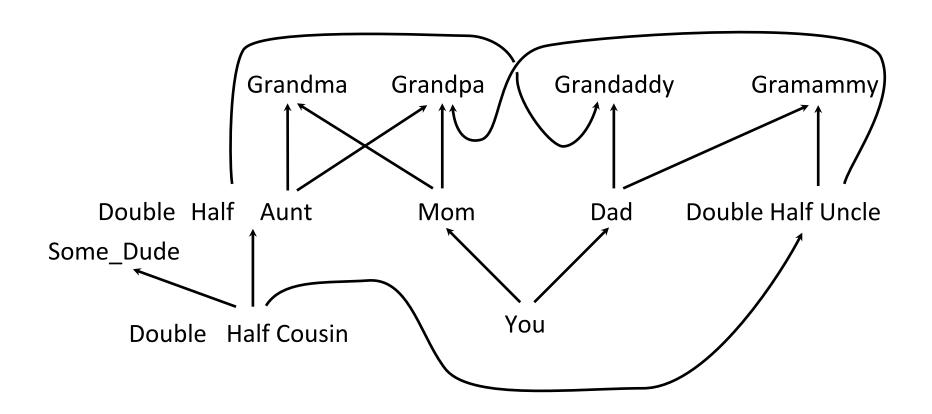

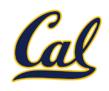

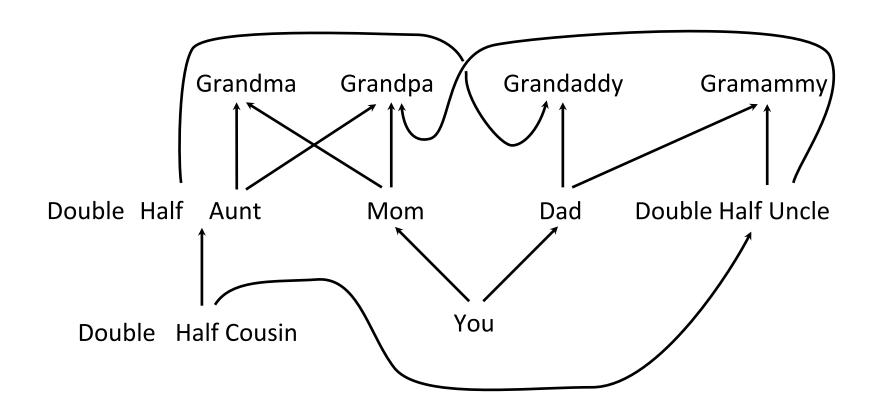

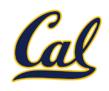

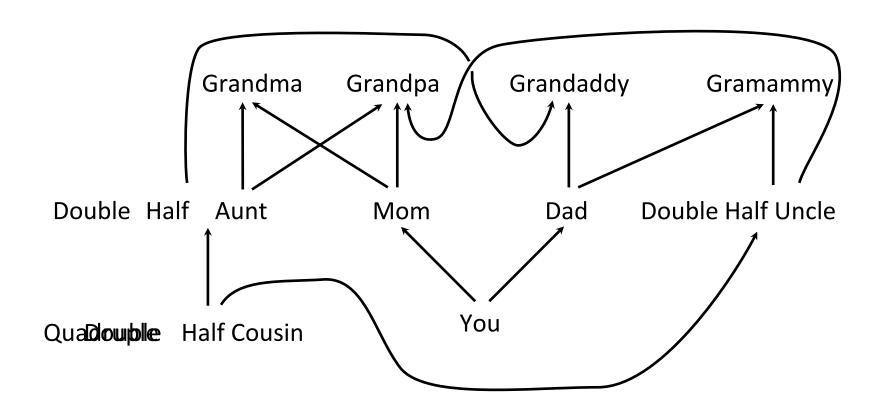

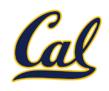

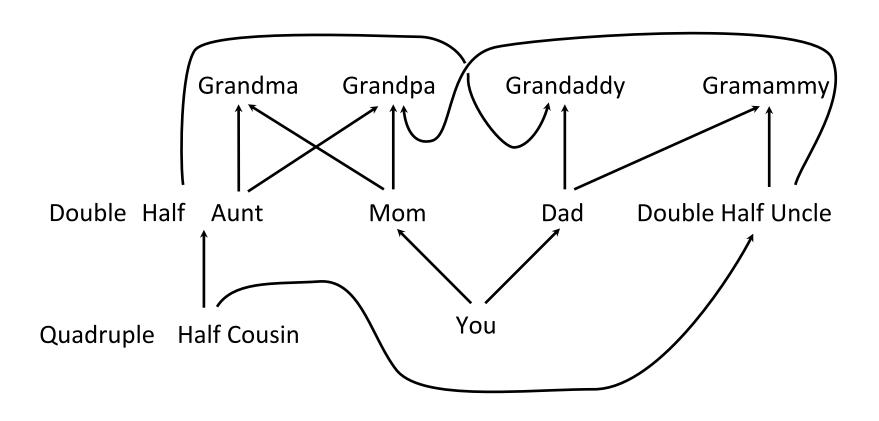